## **各メニュー画面を表示する**

メニュー画面(FF P.44)で各メニューを選択します。

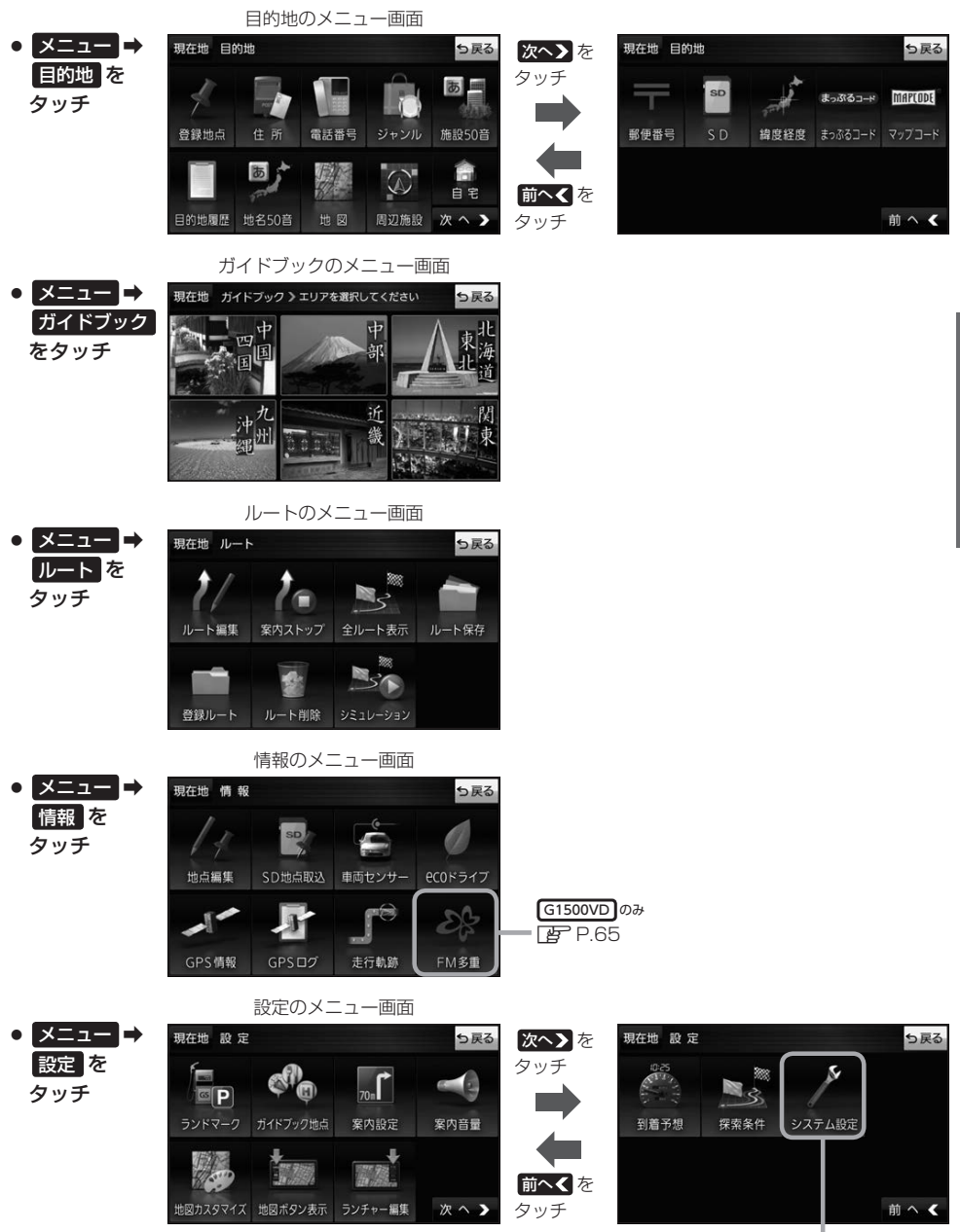

 $F^P.83$ 

ナビゲーションの操作